#### ПОШАГОВАЯ ИНСТРУКЦИЯ

о направлении заявления о приеме на обучение в ГБПОУ НСТ посредством электронной почты приемной комиссии priem v nst $@$ list.ru

ШАГ 1 – согласно фото.

ШАГ 2 – распечатать файл заявления о приеме, который скачали (заявление должно быть строго на двух страницах + дополнительные сведения; менять форму и содержание заявления о приеме не допускается);

- в соответствии с образцом заявления о приеме поступающий **собственноручно** (не родители и другие родственники!!!) заполняет все пункты заявления+дополнительные сведения и проставляет личную подпись в указанных местах;

- наименование школы должно быть указано полностью, в соответствии с аттестатом;

- заполненный бланк заявления о приеме+дополнительные сведения сканируется в формате .PDF (должно получиться две страницы заявления и одна страница дополнительные сведения).

ШАГ 3 – сканируем страницы 2-3,5 паспорта в формате .PDF (должно получиться две страницы, как показано на примере ниже);

- сканируем аттестат: титульный лист и приложение с обеих сторон (должно получиться три страницы, как показано на примере ниже).

ШАГ 4 – все отсканированные в формате .PDF документы отправляем на электронную почту приемной комиссии; в поле «КОМУ» вводим адрес priem\_v\_nst $(\omega)$ list.ru;

- создаем сообщение и прикрепляем три файла: заявление (две страницы+ одна страница дополнительные сведения); аттестат с приложением (три страницы); паспорт 2-3,5 страницы (три страницы).

ШАГ 5 - после подачи (направления) поступающим заявления о приеме на обучение, приемная комиссия принимает решение о приеме заявления, либо решение о возврате заявления о приеме в связи с представлением неполного пакета документов, документов, содержащих недостоверные сведения. В течение трех-семи рабочих дней после получения приемной комиссией документов, поступающему направляется информация:

- о приёме его заявления с указанием регистрационного номера и сроков подачи оригинала документа об образовании и (или) документа об образовании и о квалификации, а также номер группы, в которой абитуриент будет сдавать экзамен в случае подачи заявления на специальность Архитектура;

- о возврате заявления о приеме в связи с представлением неполного пакета документов, документов, содержащих недостоверные сведения, либо по другим причинам.

1. На стартовой странице сайта <https://nnst.ru/> нажимаем на вкладку «ПРИЁМНАЯ [КОМИССИЯ](https://nnst.ru/index/abiturientam/0-4)» и видим весь перечень документов для ознакомления.

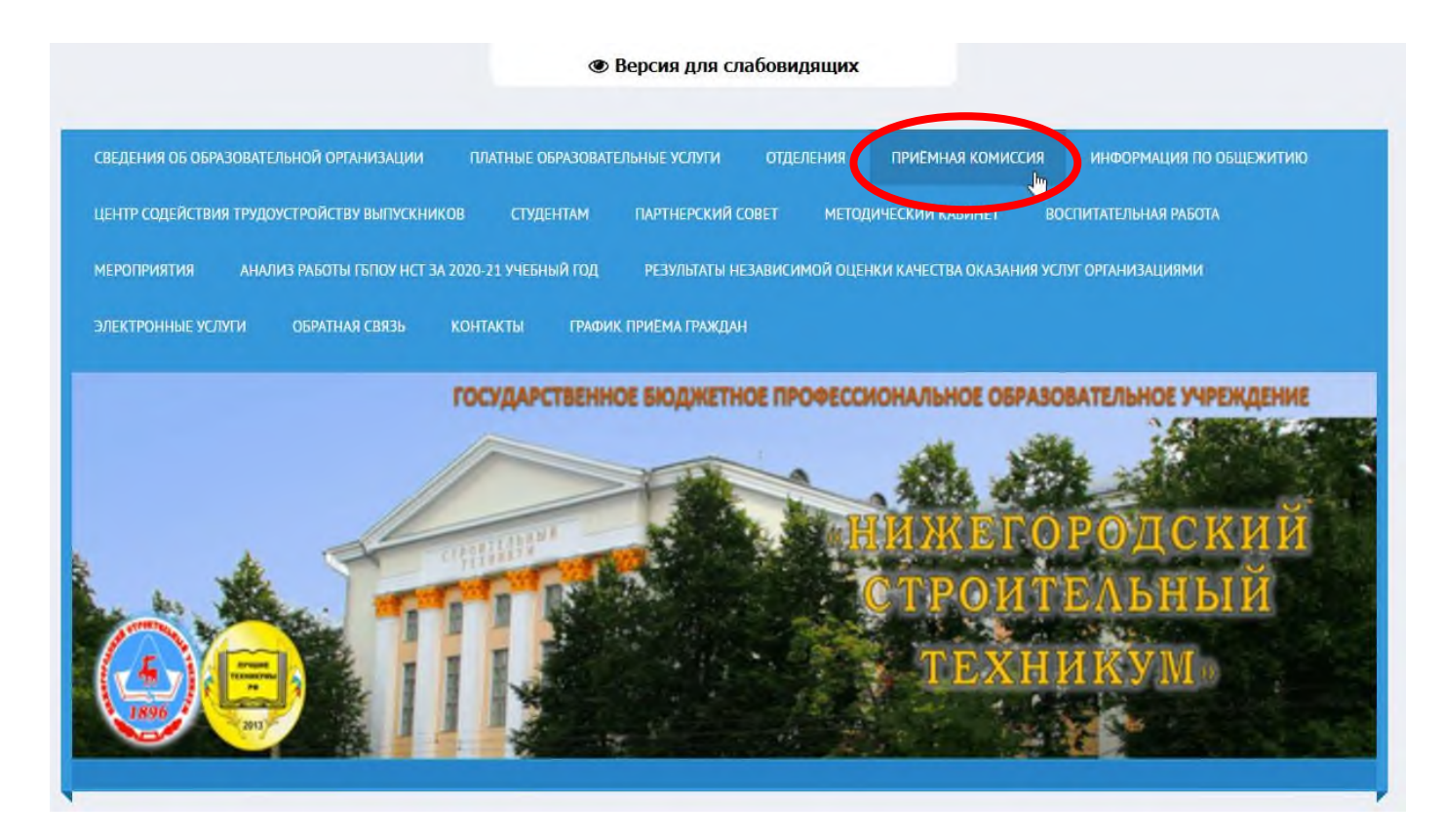

1. Если открыли страницу сайта <https://nnst.ru/> через телефон, вкладка «ПРИЁМНАЯ [КОМИССИЯ](https://nnst.ru/index/abiturientam/0-4)» находиться после блока «новостей».

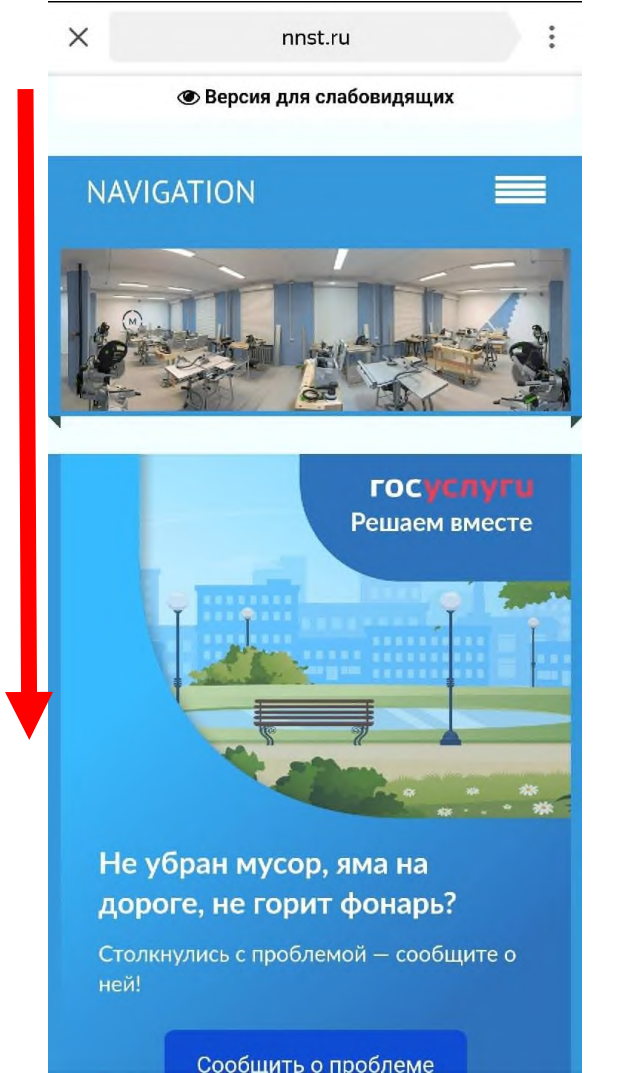

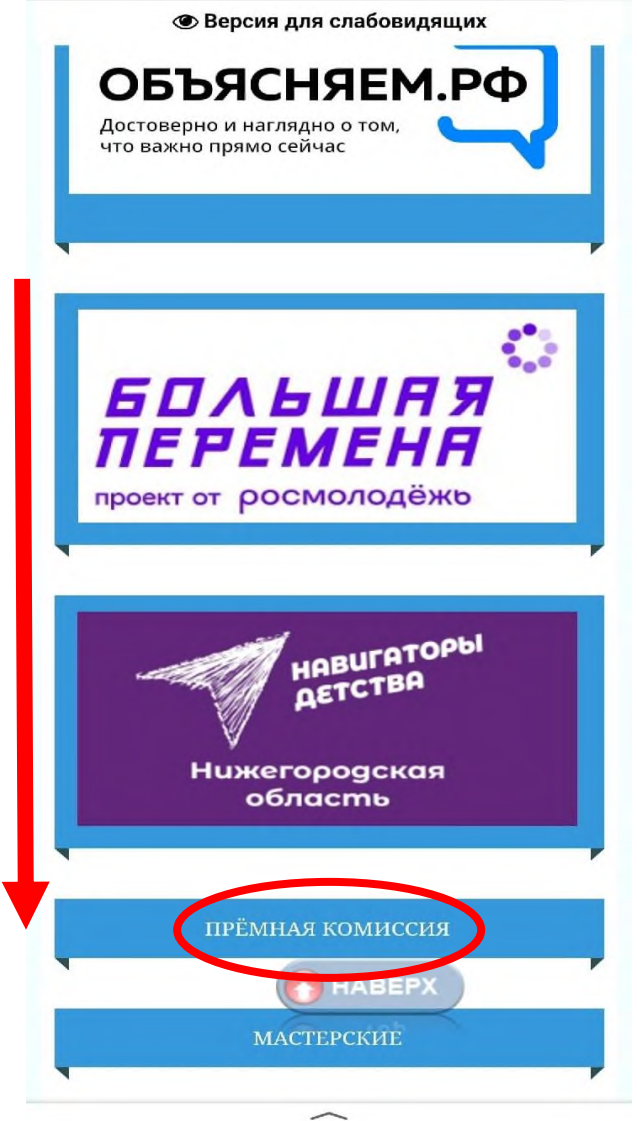

# Нас интересует электронная форма заявления о приеме документов (9 класс). «Нажимаем скачать».

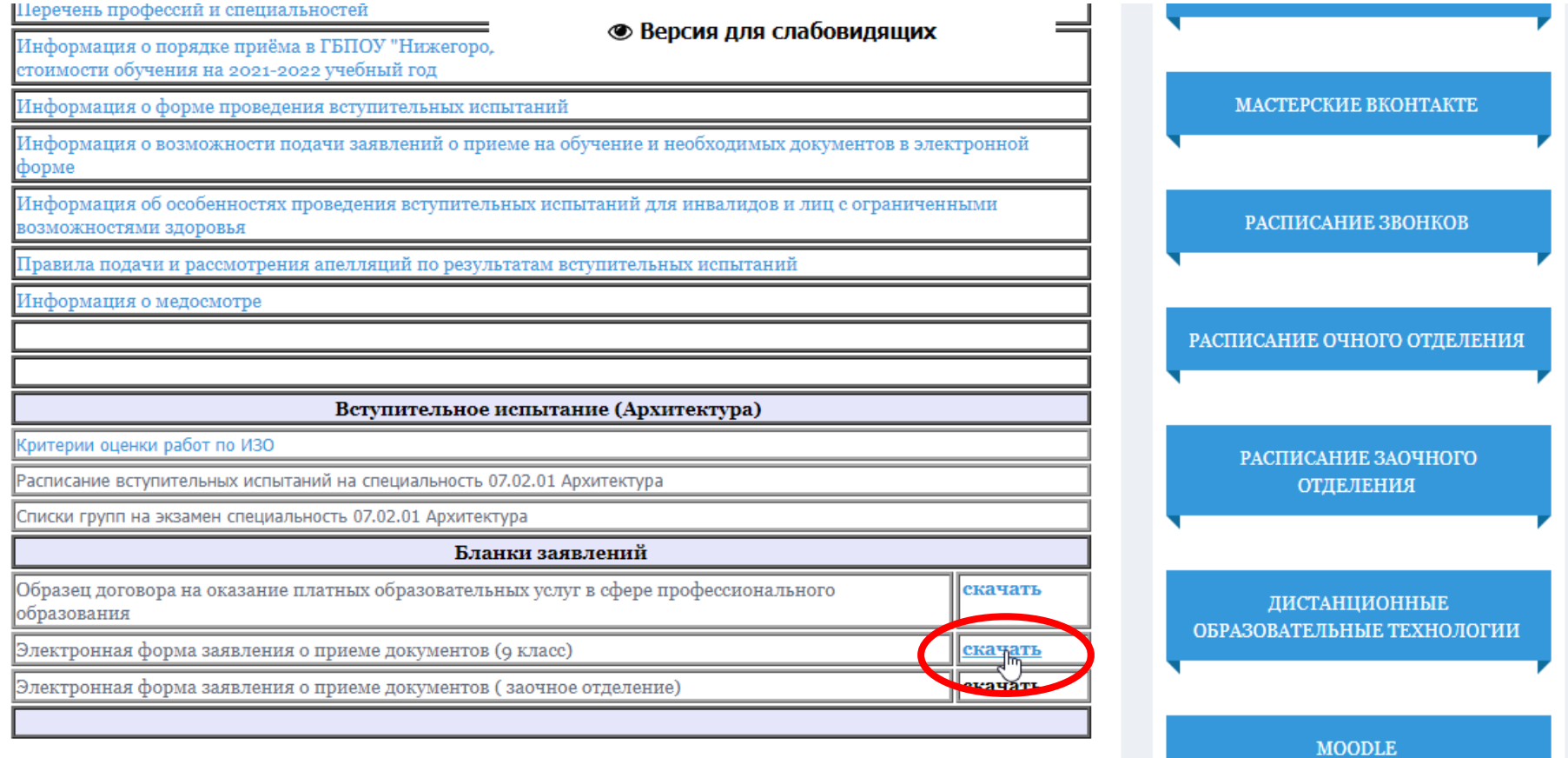

2. Необходимые документы для поступления.

### **Заявление**

- Распечатываем скаченный файл;
- Заполняем заявление в письменном виде;
- Сканируем заполненное заявление в формате .PDF

HIMPD MC JAHOAMAN III Шабаевой Г.А.  $\alpha$ Mayoba Фамилия Гражданство une albanca <mark>Цокум</mark>ент, удостовердющий личкость:<br>И ССИС ПИ Ubourburg серия 21 15 No 466666  $01.01.2000$ Дата рождения Когда и кем выдан  $\mathscr{CG}$  АГ $\mathscr{B}$ Место рождения (по паспорту) Poceano no Humerchoge 2. Hummer 01.06.20% Зарегистрированнодо (ой) по адресу (полный почтовый адрес регистрации поступающего но паснорту с указанием района и нидекса) (адрес фактического места жительства поступающего - заполняется при различии с пропиской) Домашний телефон с указанием кода города:  $851, 453$  7790 Сотовый телефон поступающего  $89875555555$ s), 1010 rom s enacco<mark>n MEOG , Cheque*ar u*<br>Mobro hoga "Mi ude*a f*og char (as naeve</mark> Средняя некола 25 Окончил(а)  $A Q L Q$ / (уметь год окончания и наименоволие учебного заведени Документ государственного образца об образовании (аттестат/диплом) № 151. 15 0000 968 12 ЗАЯВЛЕНИЕ Прошу Вас зачислить меня в техникум для обучения по очной форме выбранной специальности (профессии) согласно выставленному мной приоритету: Код Наименование специальности/профессии Приоритет Подпись специальности  $(Ne1)$   $Ne2)$ поступающего профессии Выбрать не более Двух специальностей/ профессий 07.02.01 Арх<mark>итект</mark>ура (бюджет) 08.02.01 Строительство и эксплуатация зданий и сооружений 1 Mauro СЭЗС) (бюджет) 08.02.07 Монтаж и эксплуатация внутренних сантехнических <mark>ус</mark>тройств, кондиционировании воздуха и вентиляции (МЭВСТУКВВ) (бюджет) 21.02.08 Прикладная геодезия (бюджет) Mante 2 20.02.01 Рациональное использование природохозяйственных комплексов (РИПК) (бюджет) 43.02.14 Гостиничное дело (бюджет) 08.01.06 Мастер сухого строительства (бюджет) 08.01.25 Мастер отделочных строительных и декоративных работ (бюджет)

Среднее профессиональное образование получаю С лицензией на право осуществления образовательной деятельности и евидется нетвом о государственной аккредитации и приложениями к ним ознакомлен(а)  $\mathcal{U}\mathcal{O}\mathcal{U}\mathcal{U}$ (полниеь поступановего Средний балл аттестата/диплома баллов uoawee ись поступающего) Последний день подачи уведомления о намерении обучаться - 26 августа 3020г. 12.00 часов ribance включительно. ознакомлен (а) подпись поступановито)  $\mu$ e requecance В общежитии нуждаюсь/не нуждаюсь Фамилия, имя, отчество родителей; где и кем работают, контактный телефон (ЗАПОЛНИТЬ **ОБЯЗАТЕЛЬНО!!!!!)** отец Шанов место работы, должность Место работы, должность Награжден(а) грамотой (удостоверением, свидетельством) по профильным предметам (физика, математика <u>eua palata uarra</u>  $\frac{q}{\Lambda}a$ (по каким - указать uem Отношусь к категории социально незащищенных граждан  $(35)$ iser (указать к какой категории относится себе дополни<mark>тельно сообщаю</mark> (занимаюсь в секциях, кружках, другие увлечения, способности):<br>f A k t et a t a t a t a t a t a t p t y m v o f u c f u f a m i f a m if a a t e t . Albaerob 11. U Uhaueke Подпись поступающего 2020 г Лата полачи заявления Подпись секретаря приемной комиссии (расшифровка подписи)  $2020r$ В целях оказания образовательных услуг, даю согласие на автоматизированную и неавтоматизированную обработку и публикацию своих персональных данных (Фамилия, Имя, Отчество, дата и место рождения, гражданство, место жительства, адрес регистрации, реквизиты документов, удостоверяющих личность, сведения

об образовании, сведения о месте работы, занимаемой должности родителей, сведения о монх увлечениях, питересах, достижениях, наличиях наград, личная фотография, контактные телефоны и электронная почта) с соблюдением мер, обеспечивающих их защиту от несанкционированного доступа в общедоступных источниках персональных данных в порядке, установленном Федеральным законом Российской Федерации от 27.07.2006г. № 152-ФЗ. Мне разъяснено, что согласие может быть отозвано мною в любое время на основании моего письменного заявления, если это не противоречит законодательству РФ.

*Albanol* Wavert U. U. (подпись) 2020 г.

### **Паспорт**

- Сканируем страницы **2-3,5** (2 страницы, как на примере ниже) паспорта в формате .PDF

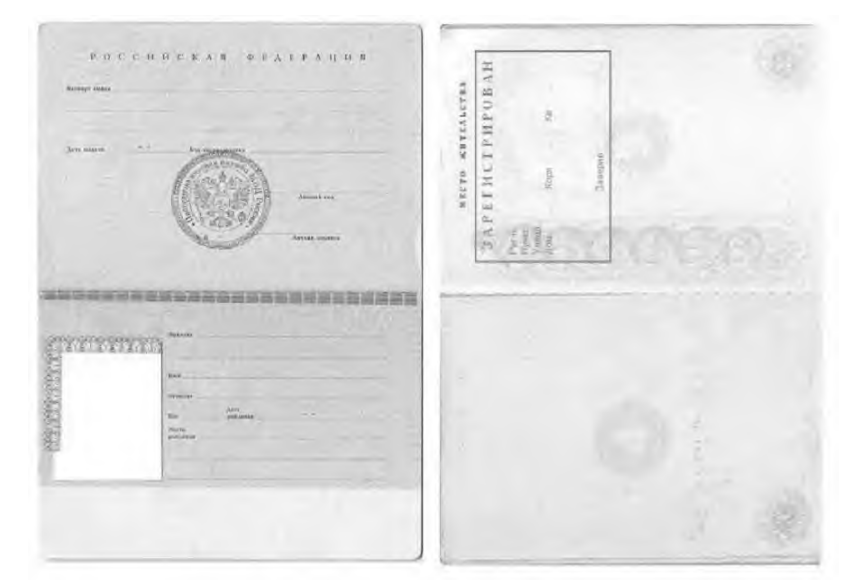

## **Документ об образовании с приложением(Аттестат)**

**-** Сканируем аттестат (3 страницы, как на примере ниже) с приложением в формате .PDF

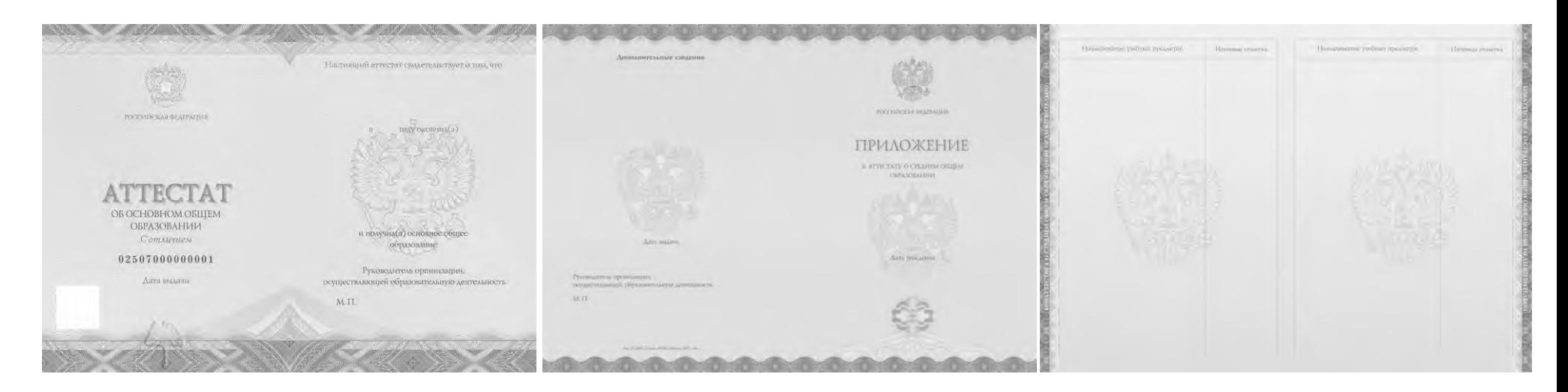

3. Отправка сообщения на электронную почту приёмной комиссии.

В поле «КОМУ» вводим адрес [priem\\_v\\_nst@list.ru](mailto:priem_v_nst@list.ru)

Создаем сообщение и прикрепляем 3 файла в формате .PDF: Аттестат с приложением, Паспорт (2-3,5 страницы) и Заявление.

Нажимаем отправить.

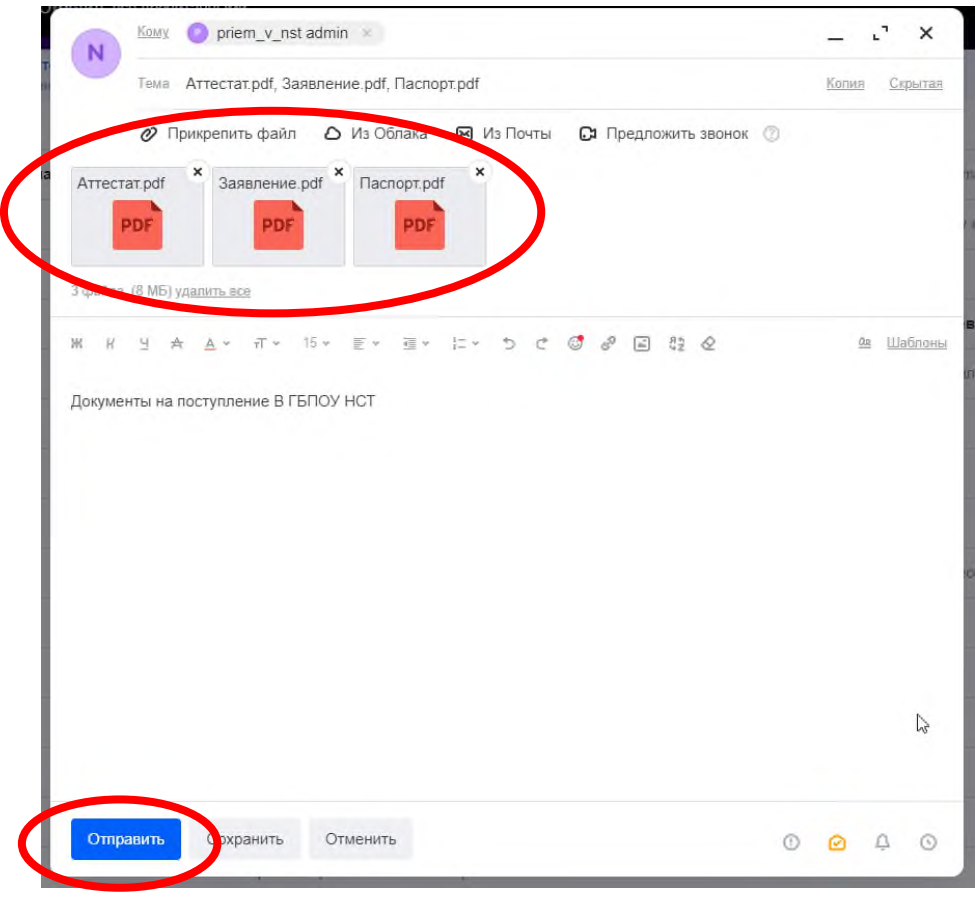